# **AutoCAD Crack [Latest]**

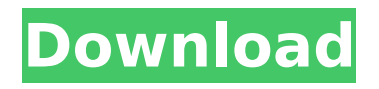

## **AutoCAD Crack + [32|64bit]**

The Graphical User Interface (GUI) in AutoCAD Download With Full Crack is based on Microsoft Windows, but the application also includes comprehensive print management capabilities. AutoCAD is designed to run on a wide range of hardware and software platforms, and has been ported to different operating systems, including Microsoft Windows, Linux and Apple OS X. Similar software or tools: AutoCAD LT is a budget-priced version of AutoCAD. AutoCAD Essentials is a version of AutoCAD designed for home or small business use. AutoCAD Layout is a version of AutoCAD designed for mapping, web design and web publishing. AutoCAD LT is a budget-priced version of AutoCAD. AutoCAD Essentials is a version of AutoCAD designed for home or small business use. AutoCAD LT is a budget-priced version of AutoCAD. AutoCAD Layout is a version of AutoCAD designed for mapping, web design and web publishing. Advanced engineering applications such as Inventor, SolidWorks and CATIA are very costly, targeted for industrial users and aimed at large, multidisciplinary design teams. Other applications, such as AutoCAD, are designed primarily to meet the needs of individual design professionals. AutoCAD LT is a budget-priced version of AutoCAD. AutoCAD Essentials is a version of AutoCAD designed for home or small business use. AutoCAD Layout is a version of AutoCAD designed for mapping, web design and web publishing. Advanced engineering applications such as Inventor, SolidWorks and CATIA are very costly, targeted for industrial users and aimed at large, multidisciplinary design teams. Other applications, such as AutoCAD, are designed primarily to meet the needs of individual design professionals. AutoCAD LT is a budget-priced version of AutoCAD. AutoCAD Essentials is a version of AutoCAD designed for home or small business use. AutoCAD Layout is a version of AutoCAD designed for mapping, web design and web publishing. Advanced engineering applications such as Inventor, SolidWorks and CATIA are very costly, targeted for industrial users and aimed at large, multidisciplinary design teams. Other applications, such as AutoCAD, are designed primarily to meet the needs of individual design professionals. In the tradition

#### **AutoCAD Crack+ Free Registration Code [Win/Mac]**

To create unique drawings, objects can be designed within AutoCAD Product Key. See also References Further reading Autodesk's Certification Program The Autodesk Certification Program is a requirements-based certification program developed and administered by Autodesk for those who create and use Autodesk products. External links Category:Autodesk Category:Computer-aided design software Category:Industrial automation software Category:Product lifecycle management Category:Workflow applications Category:2002 software Category:XML software Category:CAD software Category:C++ software Category:Excel software Category:Software that uses DirectX Category:Microsoft Visual Studio Category:IEC standards Category:Trade mark rebadges Category:XML-based standardsReincarnation and the New Aeon. Posted on January 30, 2014 "It is time to bring the humanity back to the Earth." – Rasputin, "The Light-Bearer", 1879 "In the last ten years, we have all seen the rise of a new consciousness, but we have also seen an impulsive and turbulent reaction to this energetic shift. We are witnessing the birth of a new humanity. What is currently taking place on our planet is a karmic process, which has been told

many times before. As a response to the overwhelming influx of light, a new form of consciousness and identity has arrived. This new consciousness is rooted in the Oneness of the Christ. It is the Christ Light in full manifestation. It is a manifestation of the Oneness of humanity itself, not just a particular race. This consciousness is a New Aeon, for humanity as a whole." We are entering the New Aeon. "The New Aeon can be defined as a new and more evolved form of energy, which will replace the old energy of the old Aeon (also referred to as the old or dark Aeon). It is a new and more expanded form of energy which has already started to surface from the collective consciousness of humanity as a whole. It has already started to manifest in the collective consciousness of the human collective, as each human being individually, regardless of race, religion, country, or culture, is awakening to his or her own personal beingness." Reincarnation plays a key role in the New Aeon. The cosmos ca3bfb1094

## **AutoCAD Crack Free License Key**

The AutoCAD version and the version of the Keygen are displayed in the bottom. Click on the program by clicking the program name. Now you see a screen as on the image: You must click on "Download" button. The following screen is displayed: Now you are ready to use the keygen. License The license key code is freely available and is used for all editions, free and professional. References External links Keygen Autocad Professional Category:Autodesk Category:LicensingQ: TFS Set current project We are using TFS and every developer is working on one of the projects. I want to set the current project to a different project for the whole team. It should change automatically after the new project was selected. How can this be done? A: There is no setting like this in TFS. It's an information that you want to control when you open your solution file. So you'll have to do it manually. You can see the project name with a right click on the solution and choose open with. Q: If statement in python does not work as expected I have written the following simple python code: def fail if(func, a, b): return func(a, b) def fails(f): return fail if(f, 1, 2) fails('Hello World') # should return 3 Why doesn't fails(func) return a and b unchanged? I know, that I can use lambda or lambda \*args, but it's really interesting why the if statement doesn't work like I expected. Thanks! A: Just for fun, here's a better way to do what you're trying to do: import functools def fails(f): return functools.partial(fail if, f, 1, 2) And then you can do: fails(lambda a, b:  $a + b$ ) A: Think about what fails(f) is actually doing. It's calling fail\_if and passing in f, but ignoring the return value. f is not 3. It's not None because fail if returns something. It's an argument, but it's not bound

#### **What's New In AutoCAD?**

Create annotation-based drawings. Use simple tools to create precise symbols or text that you can insert in drawings quickly. (video: 1:14 min.) Use annotation tools to create personal annotation-based drawings on your own documents. Share your designs and make corrections with colleagues and clients. (video: 1:14 min.) Insert repeatable patterns. Create and apply repeating patterns quickly and easily. Add patterns to your drawings, modify them, and reuse them again and again. (video: 1:11 min.) Share your designs directly. You no longer need to copy and paste your designs to email or print. Share to a presentation board or an interactive PDF. (video: 1:07 min.) Use annotation tools to annotate your drawings, documents, and web pages with reminders, notes, and other content. Create personal annotations and use them with other programs. (video: 1:03 min.) Printing Design layouts that support print from the AutoCAD start screen: The Start screen in AutoCAD has new Quick Print panel that helps you quickly print a selected drawing. The Quick Print panel includes buttons to help you prepare your drawing for print. You can also use the AutoCAD Drafting Workbench to prepare your drawing for print and monitor it while it prints. (video: 1:10 min.) Quickly print drawings from the ribbon toolbar: Use a single click to create and print PDF documents. You can also use a single click to get started. (video: 1:06 min.) Use the ribbon toolbar to help you create PDF documents. Use the Print Preview ribbon button to preview and monitor your PDF document. Preview your PDF document as you make changes. (video: 1:10 min.) Use the ribbon to help you create PDF documents and monitor them as they print. Use the toolbar and ribbon to print PDF documents. (video: 1:08 min.)

Use the ribbon to create and print PDF documents. You can also print pages from a PDF document. You can also print pages from a PDF document. (video: 1:08 min.) Use the ribbon to help you create and print PDF documents. You can also print PDFs from PDF files on your hard drive, your local network, or from websites. (video: 1:06 min.) Use the ribbon to create and print PDF documents. You can also print pages

## **System Requirements:**

Supported OS and Hardware: Windows OS: Vista, Windows 7, Windows 8, Windows 8.1 Mac OS: 10.6 or later Android: 2.2 or later Web Browsers: Safari (on iOS), Chrome (on Android), Firefox (on Linux, Mac, Windows, iOS), Opera (on iOS) Web Player: Chrome (on iOS), Firefox (on Android) Data storage: 16 MB Minimum system requirements for the Windows and Mac versions of the game are identical. However, the

Related links:

<https://www.pianosix.com/autocad-23-1-download-mac-win-latest/> <https://kramart.com/autocad-free-8/> <https://knowconhecimento.com/autocad-crack-win-mac-latest-2022/> <https://www.travelmindsets.com/autocad-with-serial-key-mac-win-2022/> [https://www.breathemovebe.com/wp-content/uploads/2022/07/AutoCAD\\_\\_Crack\\_](https://www.breathemovebe.com/wp-content/uploads/2022/07/AutoCAD__Crack_Free_Download_3264bit_Final_2022.pdf) [Free\\_Download\\_3264bit\\_Final\\_2022.pdf](https://www.breathemovebe.com/wp-content/uploads/2022/07/AutoCAD__Crack_Free_Download_3264bit_Final_2022.pdf) [https://tiendatarotmarilocasals.com/wp](https://tiendatarotmarilocasals.com/wp-content/uploads/2022/07/AutoCAD__Crack_For_PC.pdf)[content/uploads/2022/07/AutoCAD\\_\\_Crack\\_For\\_PC.pdf](https://tiendatarotmarilocasals.com/wp-content/uploads/2022/07/AutoCAD__Crack_For_PC.pdf) [https://www.gift4kids.org/autocad-crack-product-key-download-3264bit](https://www.gift4kids.org/autocad-crack-product-key-download-3264bit-final-2022/)[final-2022/](https://www.gift4kids.org/autocad-crack-product-key-download-3264bit-final-2022/) <https://bullseyebow.com/wp-content/uploads/2022/07/elisten.pdf> <http://www.kitesurfingkites.com/autocad-crack-with-product-key-3264bit/> <https://cambodiaonlinemarket.com/wp-content/uploads/2022/07/AutoCAD-39.pdf> <http://www.osremanescentes.com/acervo-teologico/autocad-win-mac/> <https://passaportebrasileirousa.com/autocad-23-1-crack-latest/> <https://projfutr.org/wp-content/uploads/2022/07/AutoCAD-31.pdf> <http://www.dblxxposure.com/wp-content/uploads/2022/07/AutoCAD-32.pdf> [https://gurureviewclub.com/wp](https://gurureviewclub.com/wp-content/uploads/2022/07/AutoCAD__Crack__PCWindows.pdf)[content/uploads/2022/07/AutoCAD\\_\\_Crack\\_\\_PCWindows.pdf](https://gurureviewclub.com/wp-content/uploads/2022/07/AutoCAD__Crack__PCWindows.pdf) <https://integritysmallbusiness.com/wp-content/uploads/2022/07/wartnady.pdf> <https://fitenvitaalfriesland.nl/autocad-20-0-crack-free-download/> [http://mariasworlds.com/wp-content/uploads/2022/07/AutoCAD\\_PCWindows.pdf](http://mariasworlds.com/wp-content/uploads/2022/07/AutoCAD_PCWindows.pdf) [https://zipozap.com/wp](https://zipozap.com/wp-content/uploads/2022/07/AutoCAD_Crack_Updated_2022.pdf)[content/uploads/2022/07/AutoCAD\\_Crack\\_Updated\\_2022.pdf](https://zipozap.com/wp-content/uploads/2022/07/AutoCAD_Crack_Updated_2022.pdf) [http://geniyarts.de/wp](http://geniyarts.de/wp-content/uploads/2022/07/AutoCAD_Crack___Activation_Code_With_Keygen.pdf)[content/uploads/2022/07/AutoCAD\\_Crack\\_\\_\\_Activation\\_Code\\_With\\_Keygen.pdf](http://geniyarts.de/wp-content/uploads/2022/07/AutoCAD_Crack___Activation_Code_With_Keygen.pdf)